## **Computer Application**

\_\_\_\_\_\_\_\_\_\_\_\_\_\_\_\_\_\_\_\_\_\_\_\_\_\_\_\_\_\_\_\_\_\_\_\_\_\_\_\_\_\_\_\_\_\_\_\_\_\_\_\_\_\_\_\_\_\_\_\_\_\_\_\_\_\_\_\_\_\_\_\_\_\_\_\_\_\_\_\_\_\_\_\_\_\_\_\_

 **Max. Marks : 100 Time : 2hr** 

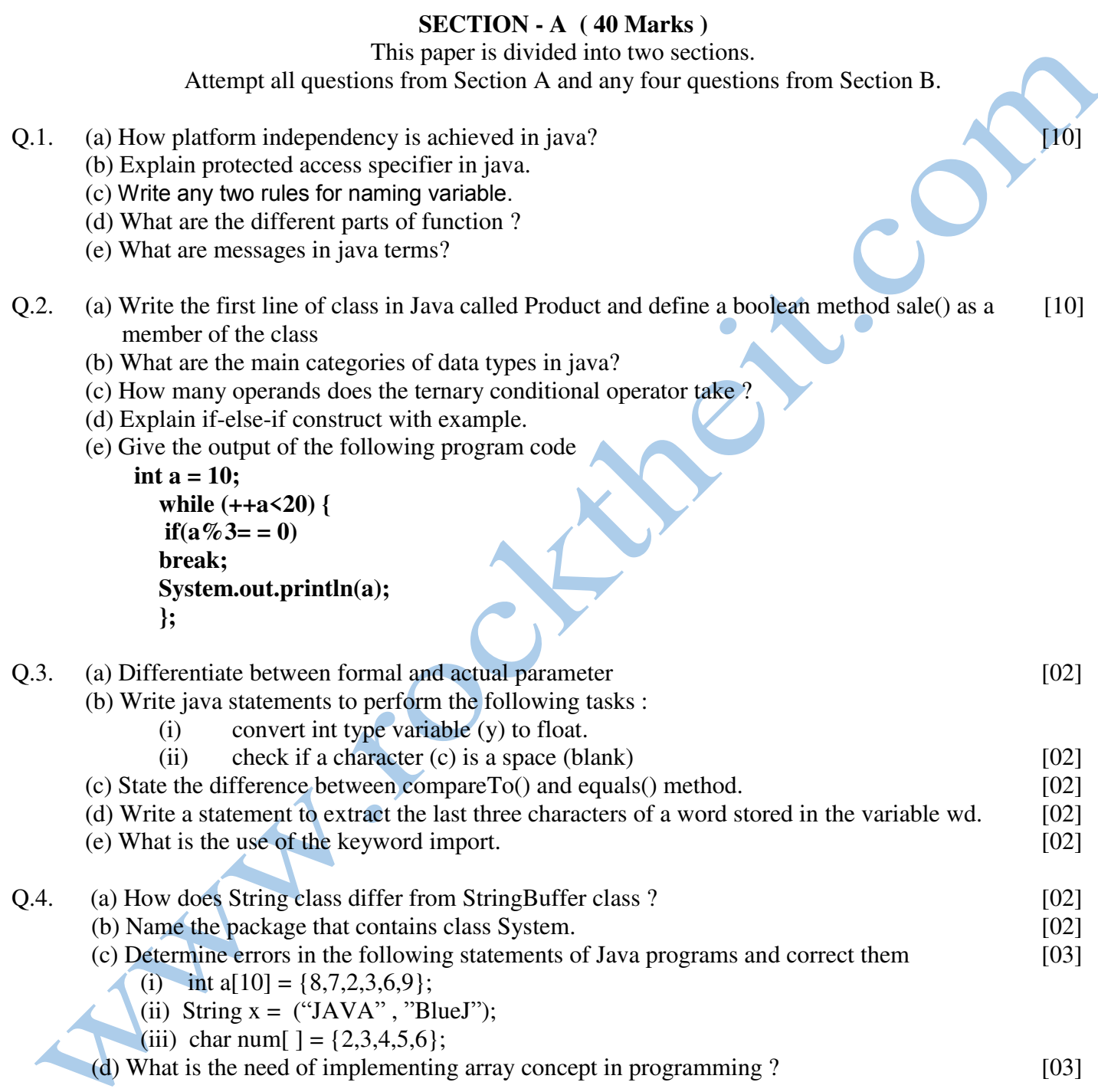

## **SECTION - B ( 60 Marks )**

Attempt any four questions from this Section.

The answers in this Section should consist of the Program **in BlueJ environment with Java.** Each program should be written using **Variable description** 

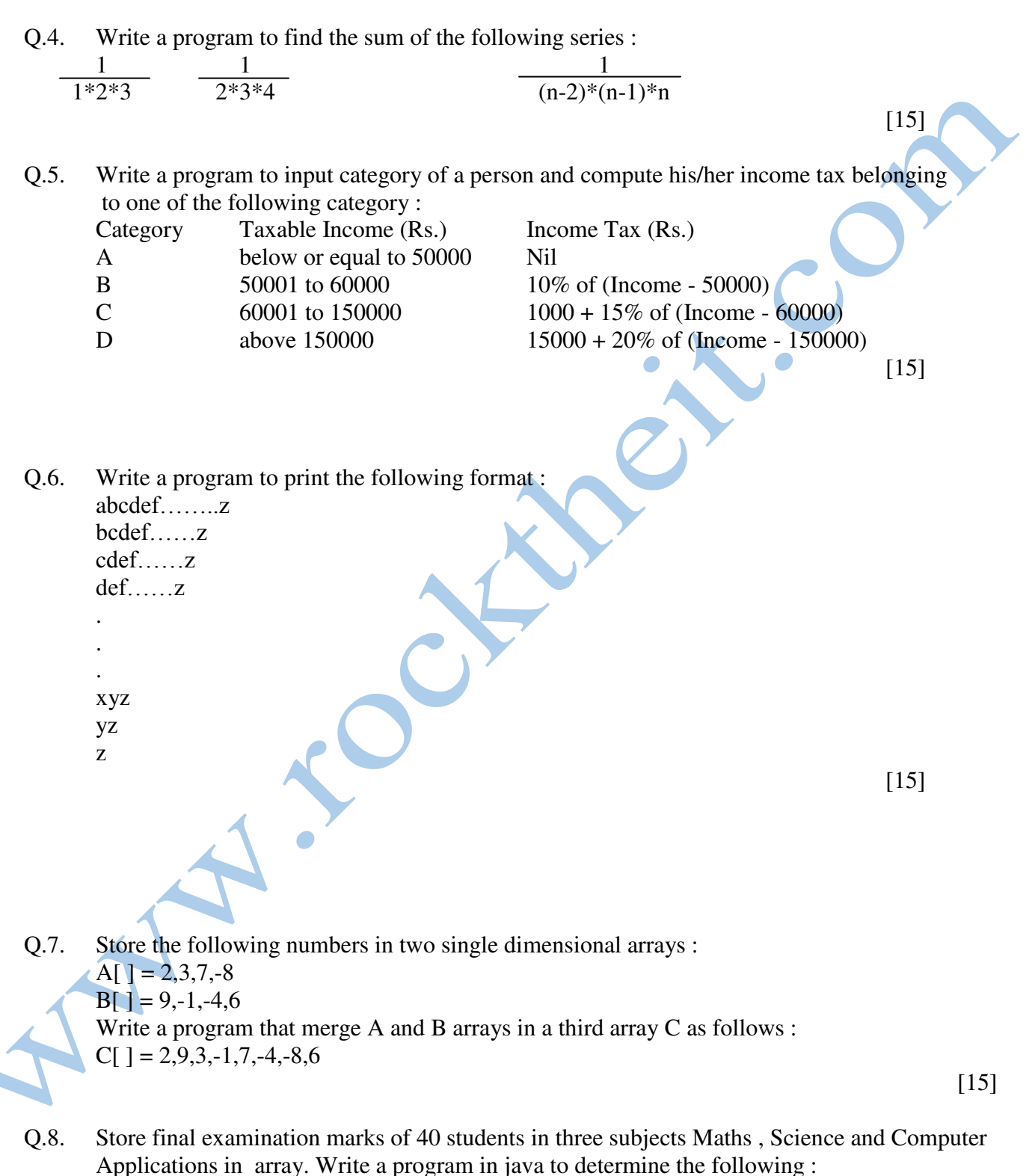

- (i) Highest marks in Computer Applications
- (ii) Average marks obtained by each student

[15]

## Sample Practice Paper

Q.9. Write a program to enter a string and convert its characters as given below: B/b -> A/a , C/c -> B/b , ........, Z/z -> Y/y , A/a -> Z/z 1 -> 0, 2 -> 1, ........., 9 -> 8, 0 -> 9 blank (' ') ->  $\$$  Rest of the characters should not change. For example : Input string : I.C.S.E. Examination 2007 Output string : H.B.R.D.\$Dwzlhmzshnm\$1996

 $\bigcirc$  000000

 $\sim$  [15]